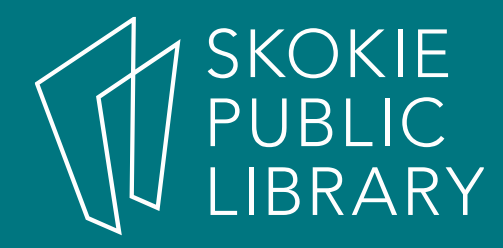

# Discover Online Magazines for FREE!

By Kathy Sexton

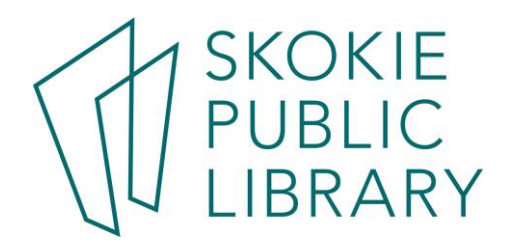

# Today's Agenda

- **1. Overview of RBDigital, your library source for online magazines**
- **2. Reading on your computer**
- **3. Reading on the app**
- **4. Resources**
- **5. Questions**
- **6. Hands-On**

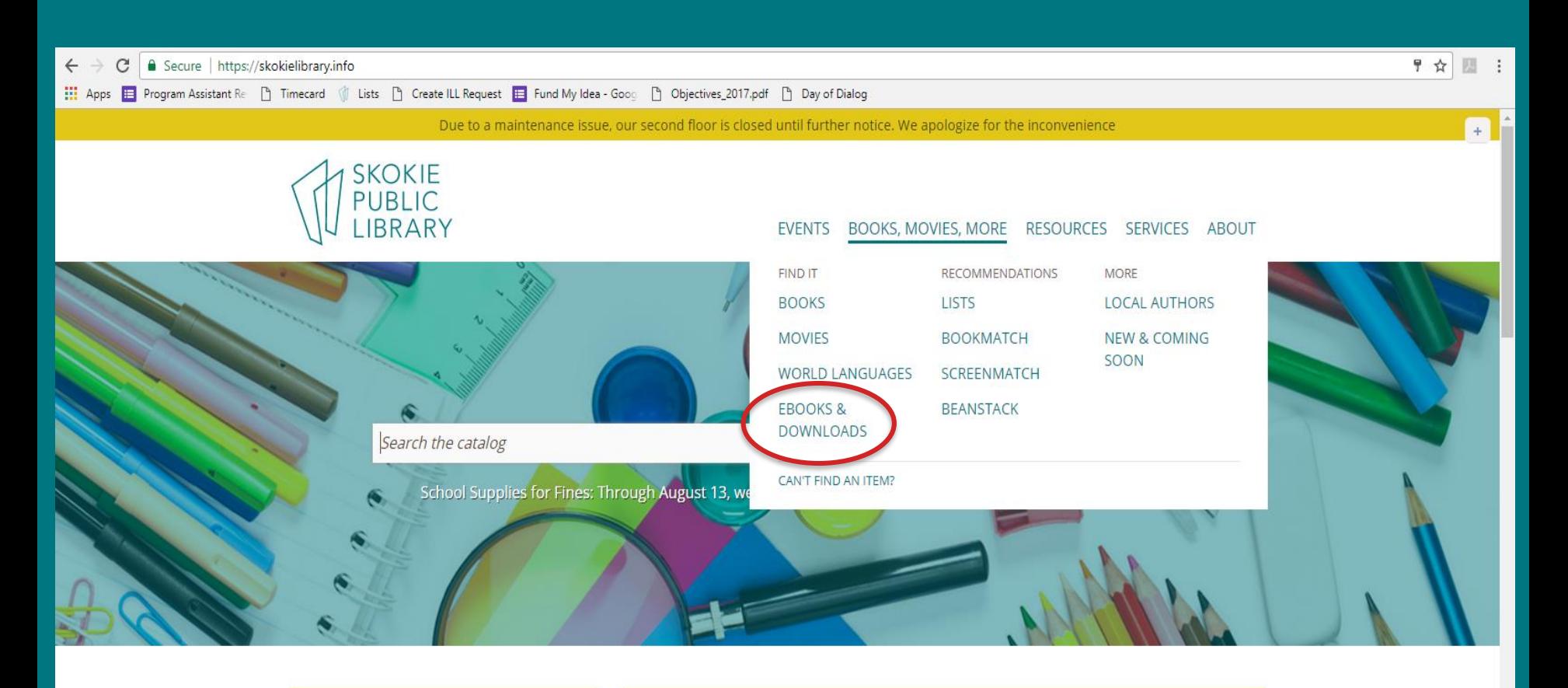

#### **UPCOMING EVENTS**

Today 4:00 pm Knit and Crochet All the Way 5:30 pm Learn Basic Arabic with Mango SUMMER READING IS HERE

Sign up for Camp Imagine and explore reading, learning, and fun all summer long.

Learn more ▶▶▶

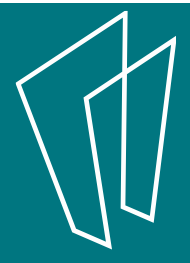

■ Secure | https://skokielibrary.info/books-movies-more/ebooks-downloads/

Program Assistant Re [ ] Timecard ( | Lists [ ] Create ILL Request | E | Fund My Idea - Goog [ ] Objectives\_2017.pdf [ ] Day of Dialog

#### **MUSIC**

Download or stream thousands of albums via Hoopla. If your passion is classical or jazz, don't miss streaming from the Naxos Music Library.

Hoopla APPS AVAILABLE

#### **Naxos Music Library**

#### **MAGAZINES**

Read digital editions of your favorite magazines with RBDigital (formerly Zinio). To check out magazines, log in with your library card number and then create a user name and password. To download checked out issues to mobile devices, get the RBDigital app.

**RBDigital APPS AVAILABLE** 

#### **MOVIES AND TV**

Instantly stream and download movies, television shows, documentaries, and instructional programs with Hoopla.

Hoopla APPS AVAILABLE

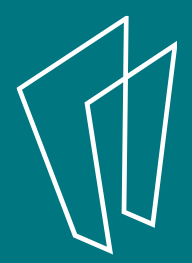

# Find Magazines in the Catalog

**We have over 80 magazines available on RBDigital that cover art, news, entertainment and more. There are even some children's magazines!**

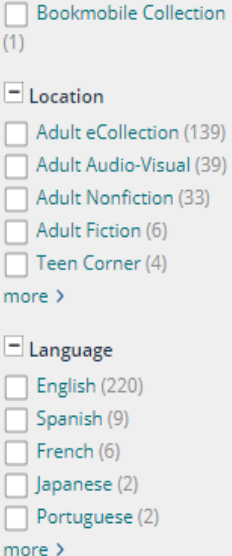

Youth Collection (5)

### $\Box$  Place United States (26) New York (4) Scotland (3) Alabama (2)  $\Box$  Boston (2)  $more$  $\overline{\text{H}}$  Tag

### $\Box$  Publish Date to YYYY **YYYY** apply

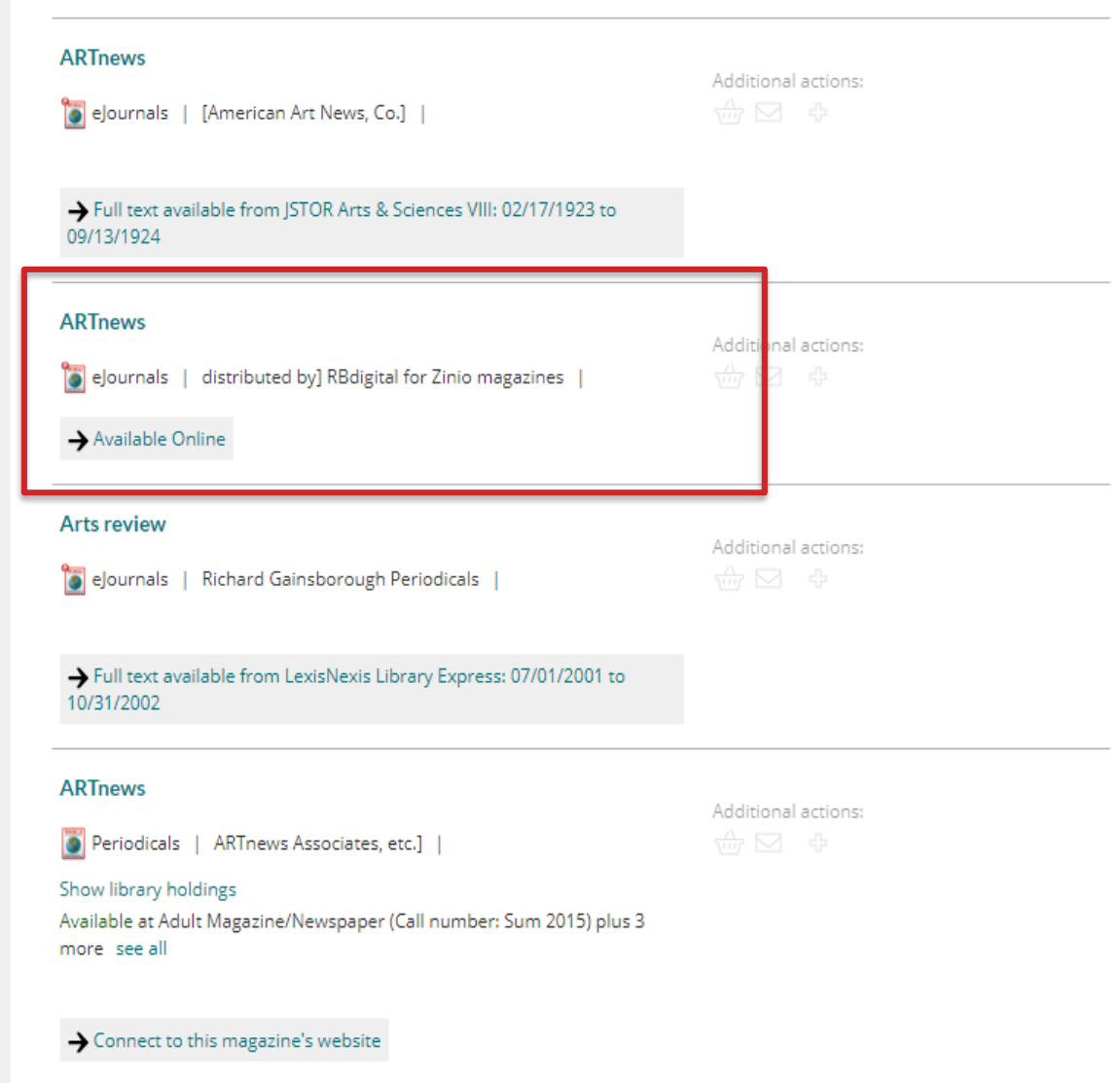

### Create an Account

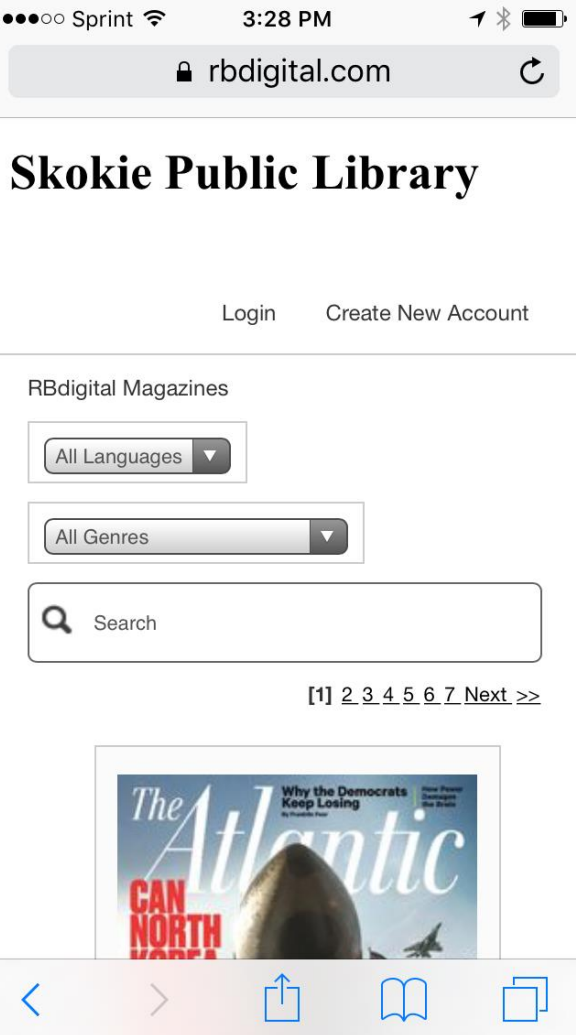

**Please note that you must create your account through a browser not through the app.**

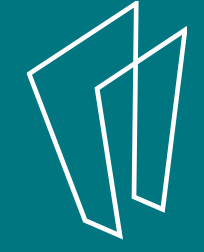

## Create an Account

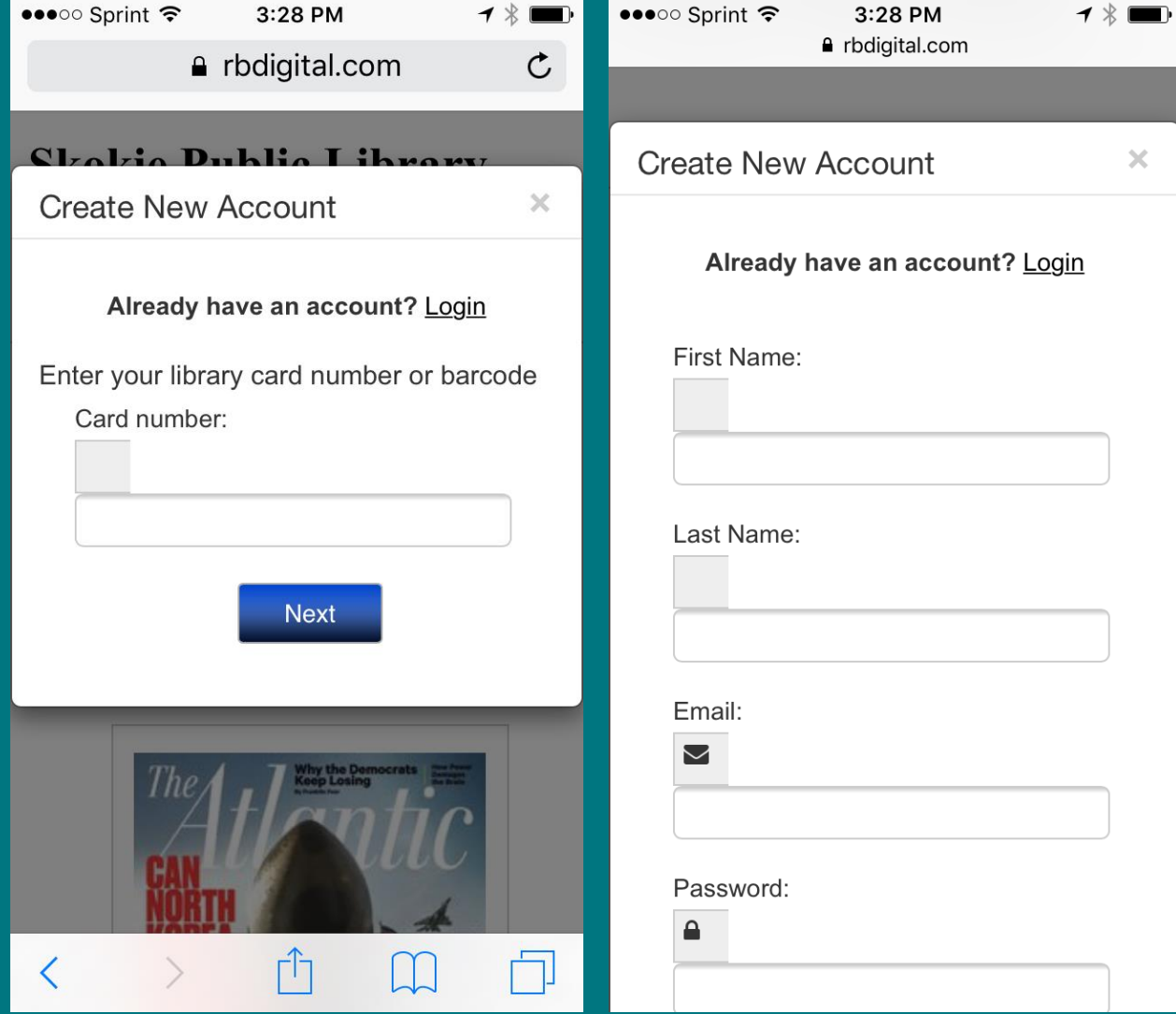

**After creating your account, you will login with your email and a password. You will no longer need to enter your library card number.**

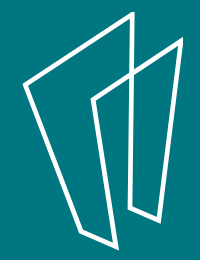

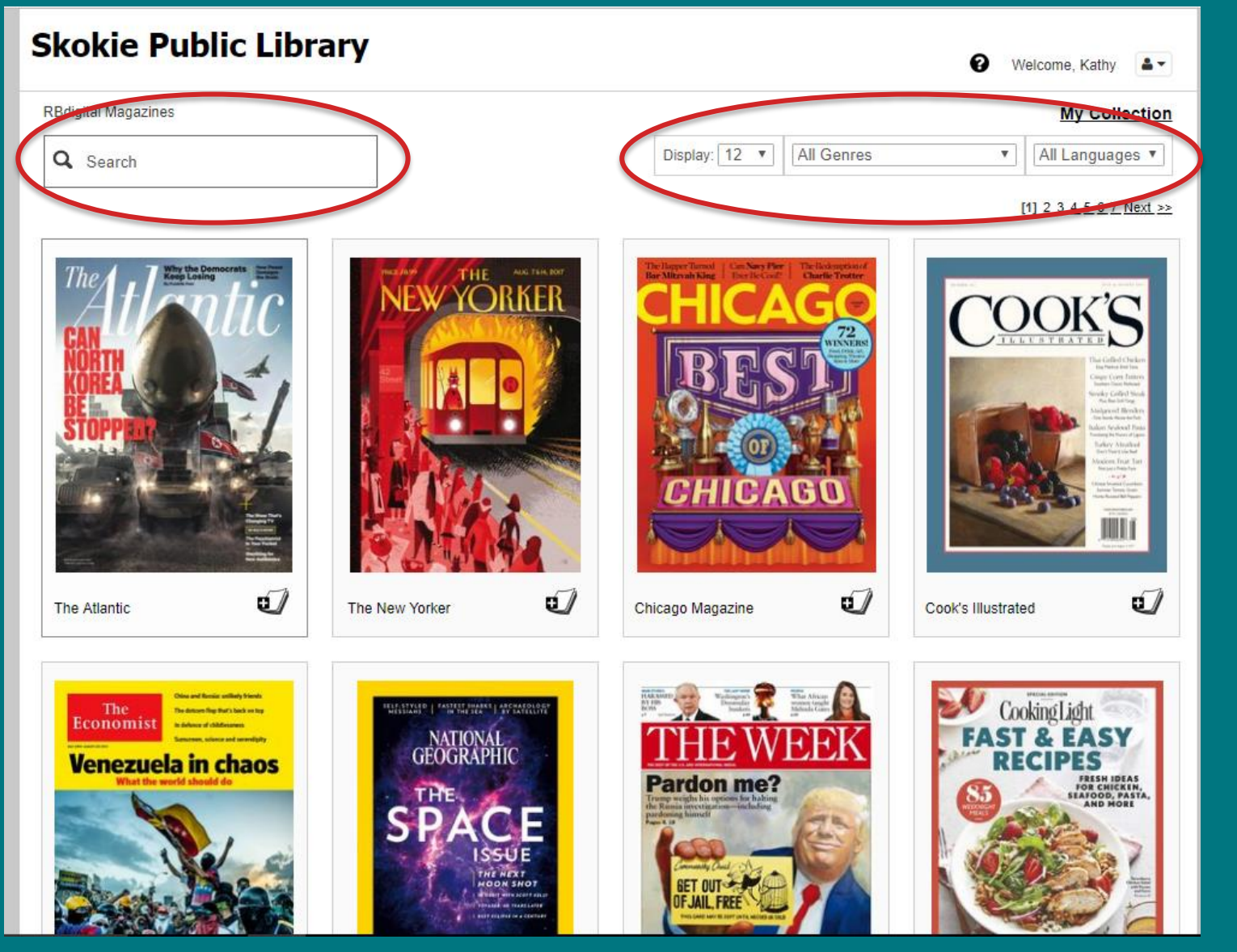

### **Skokie Public Library**

ຄ Welcome, Kathy  $-2$ 

**My Collection** 

#### RBdigital Magazines > Chicago Magazine

Q Search

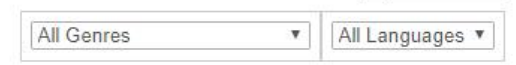

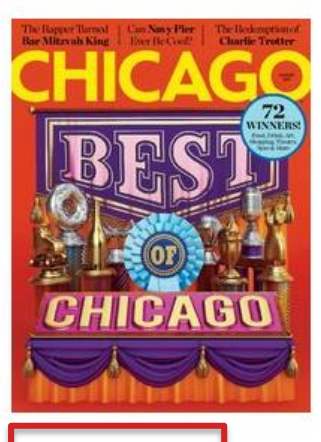

**Back Issues** 

#### Chicago Magazine

August 01, 2017

For 40 vears. Chicagoans have turned to Chicago magazine for expertise on Chicago's dining, shopping, and entertainment scenes, as well as for award winning reporting on the key people and issues in the city.

**READ NOW:** PC, Mac & Mobile

**GET RBdigital Mobile Apps:** iOS | Android | Kindle Fire

genre: Lifestyle country: United States language: English on: Monthly

Checkout

### **Back issue availability varies** from title to title. Some have years, some only a few months.

Email me when the next issue is available.

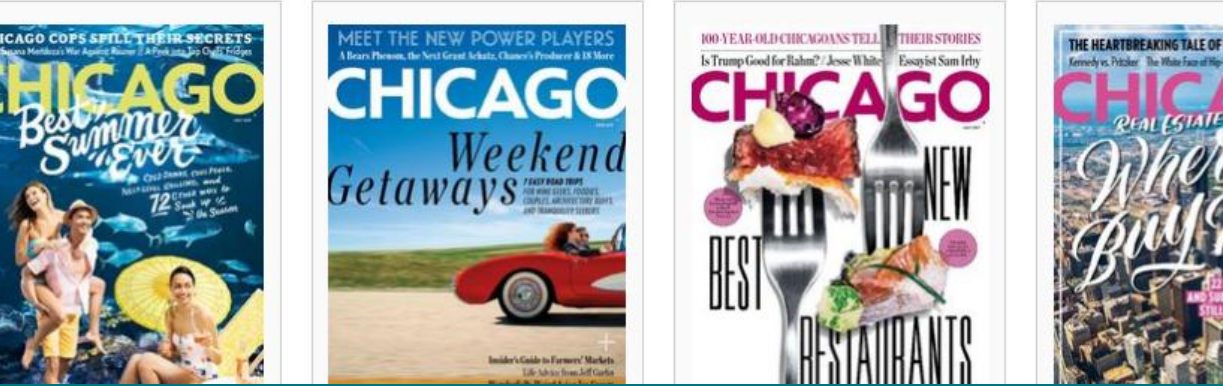

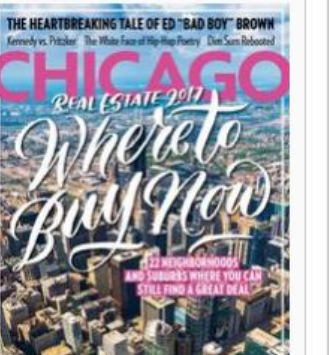

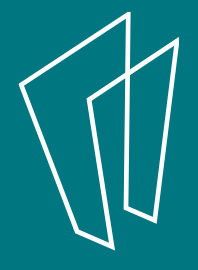

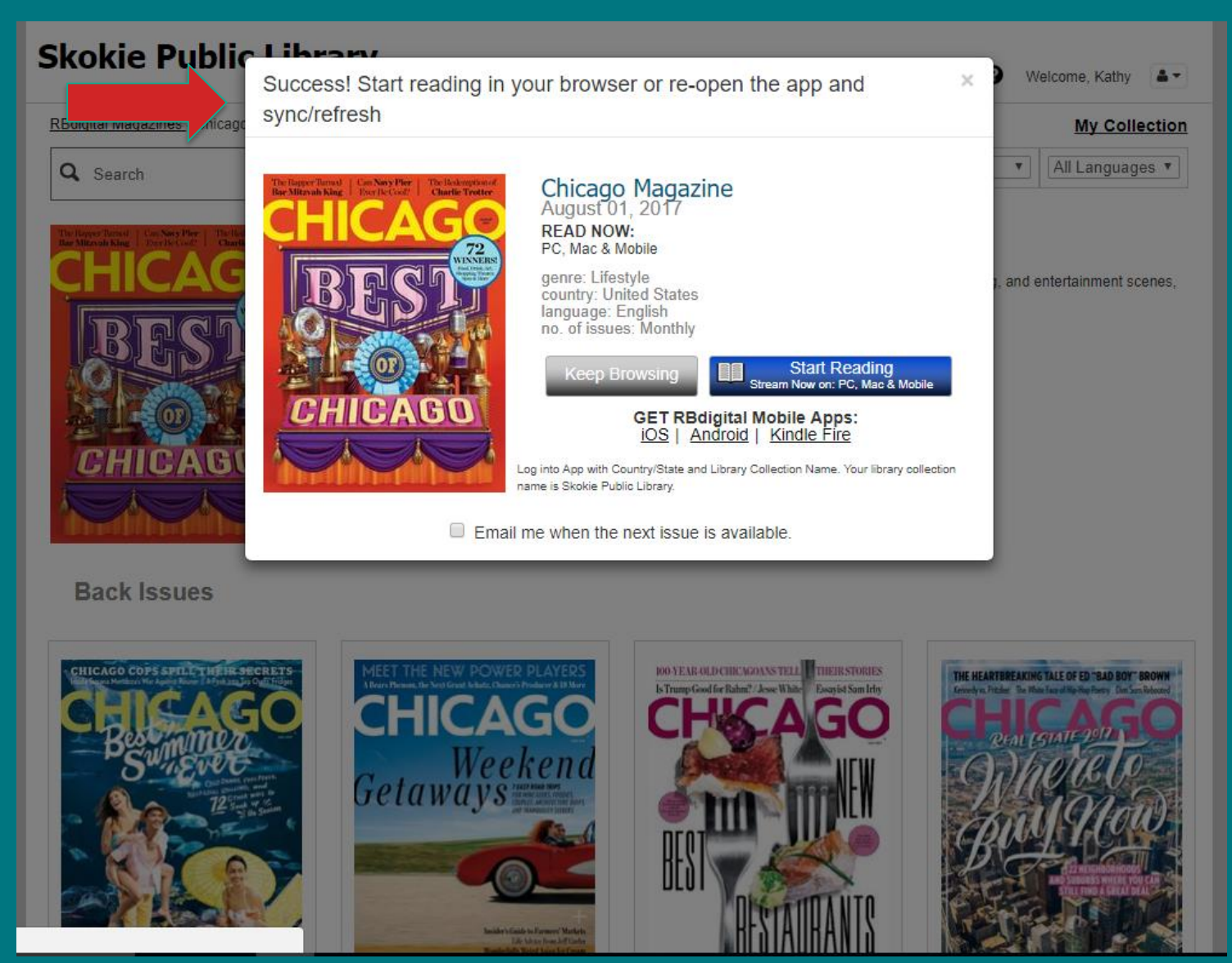

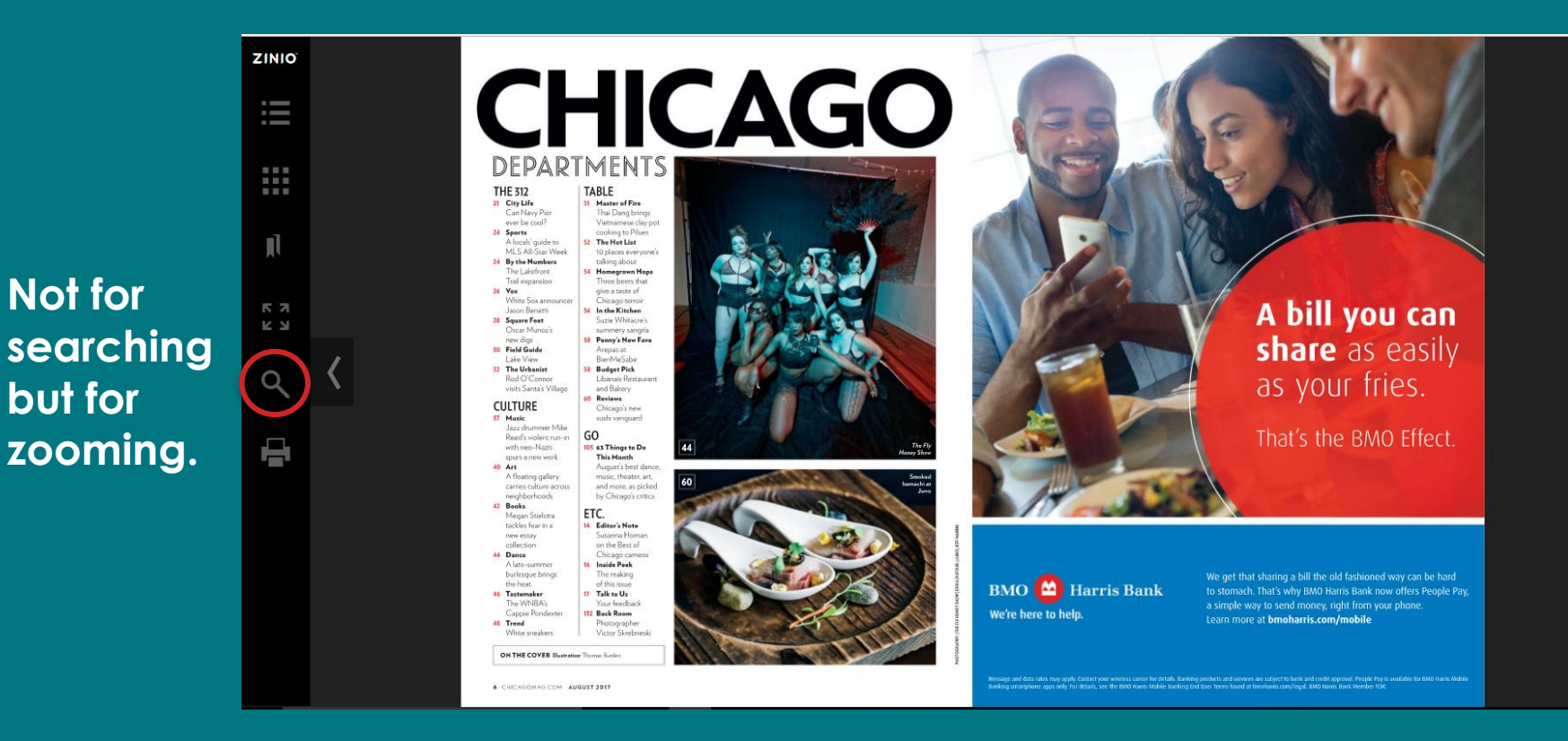

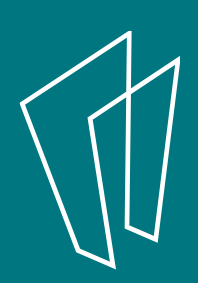

 $\overline{P}$ 

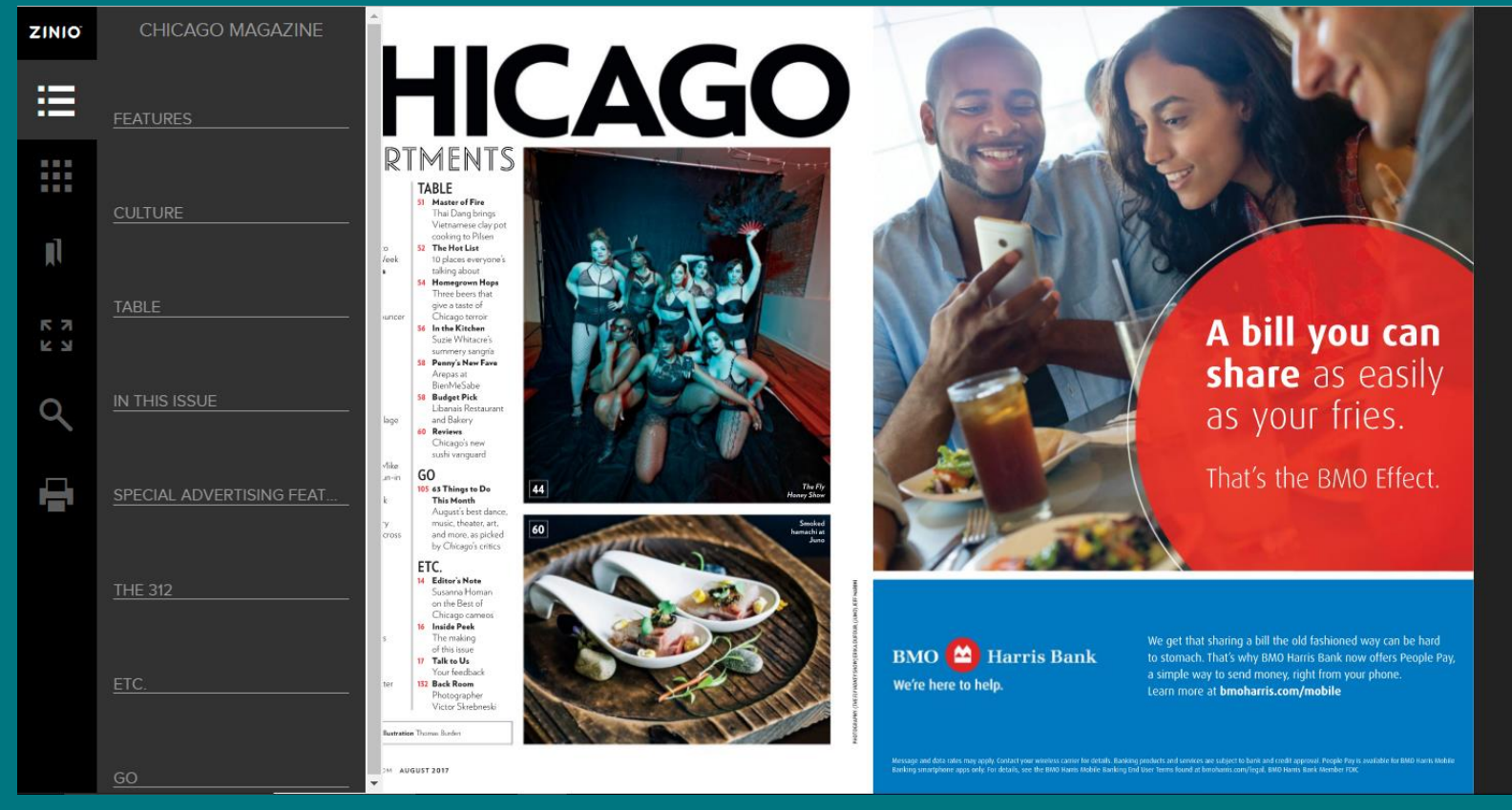

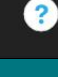

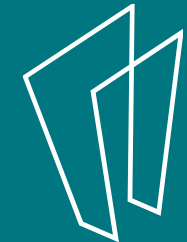

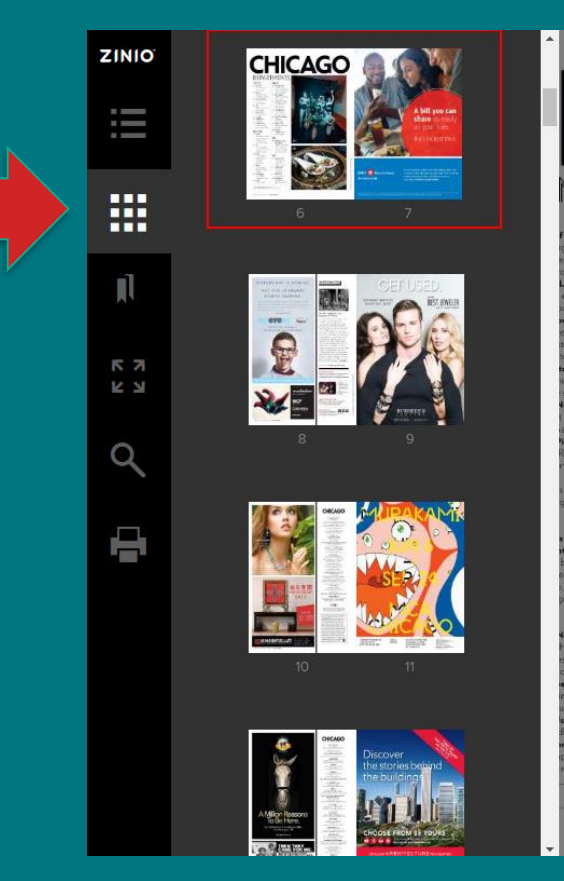

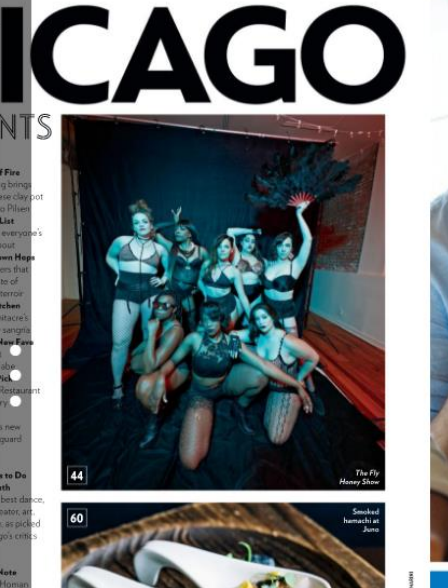

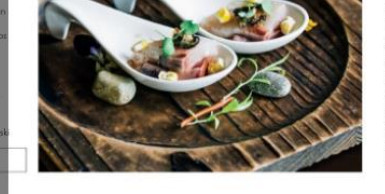

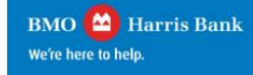

to stomach. That's why BMO Harris Bank now offers People Pay, a simple way to send money, right from your phone. Learn more at bmoharris.com/mobile

A bill you can

share as easily

That's the BMO Effect.

as your fries.

Message and date rates may apply. Contact your witeless carrier for details. Barking products and services are subject to bank and tredit approval. People Pay is available for BM<br>Banking smartphone apps only: For details,

 $\overline{2}$ 

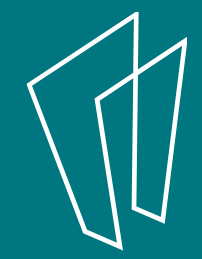

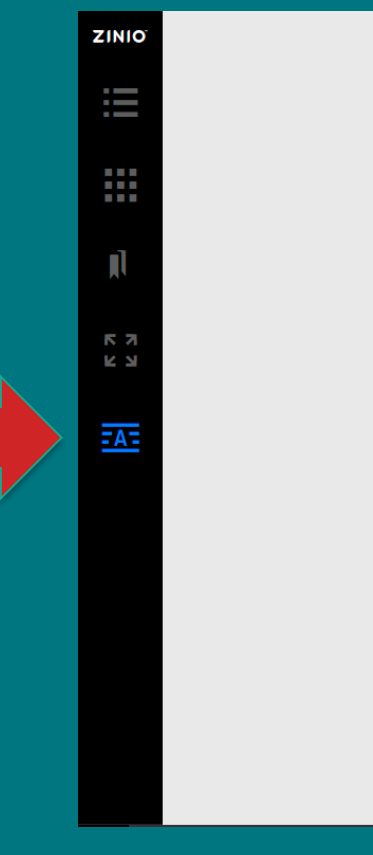

#### CHICAGO MAGAZINE

 $A$   $A$   $0$ 

**Sports** 

**THE 312** 

#### **JUST FOR KICKS**

A locals' quide to navigating MLS All-Star Week

#### BY JULIE DUGDALE

You might've heard that the Major League Soccer All-Star Game is coming to town for the first time in more than a decade. On August 2, the biggest talent this side of the Atlantic (think Sebastian Giovinco, David Villa, and Kaká) will be hustling down the pitch against Spain's iconic Real Madrid before an expected sellout crowd-more than 61,000 fans-at Soldier Field. Plus, the week leading up to the face-off will be crammed with events and festivities, which could bring in an estimated \$30 million to \$40 million for the city.

Great news, right? Well, yes, until you find yourself swallowed up in a throng of soccer superfans (they're something special, no?) when you're just trying to get through your day. But instead of boycotting the chaos-we are, after all, hosting (arguably) the most popular sports team on the planet-try one of these suggestions to make the most of the hullabaloo.

#### If You dig soccer, but, hey, you're a doer, not a watcher

Then Grab your crew and get your sweat on in an all-day MLShosted beach soccer tournow played on enerially created nitches at North Ayenije and Oak Street heaches

PREVIOUS ARTICLE

**NEXT ARTICLE** 

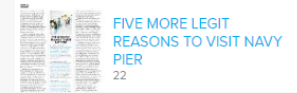

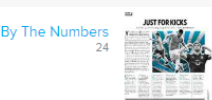

Continue reading in text view by using the options at the bottom of the page.

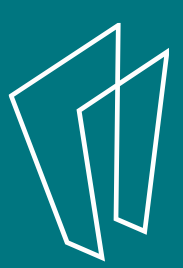

2

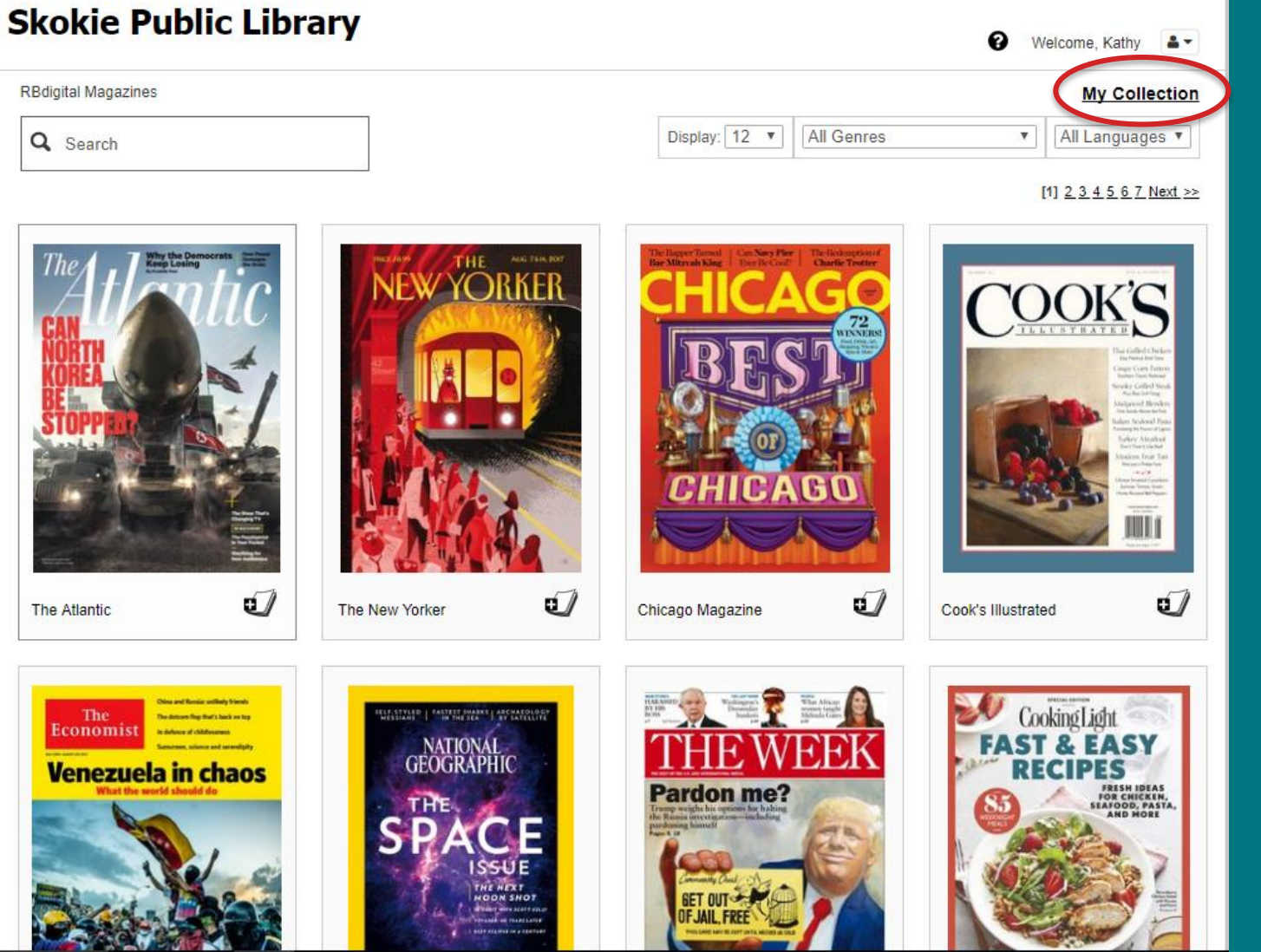

**Find all of your checked out magazines here.**

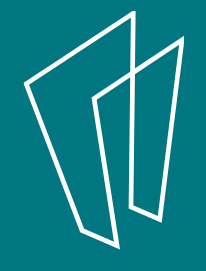

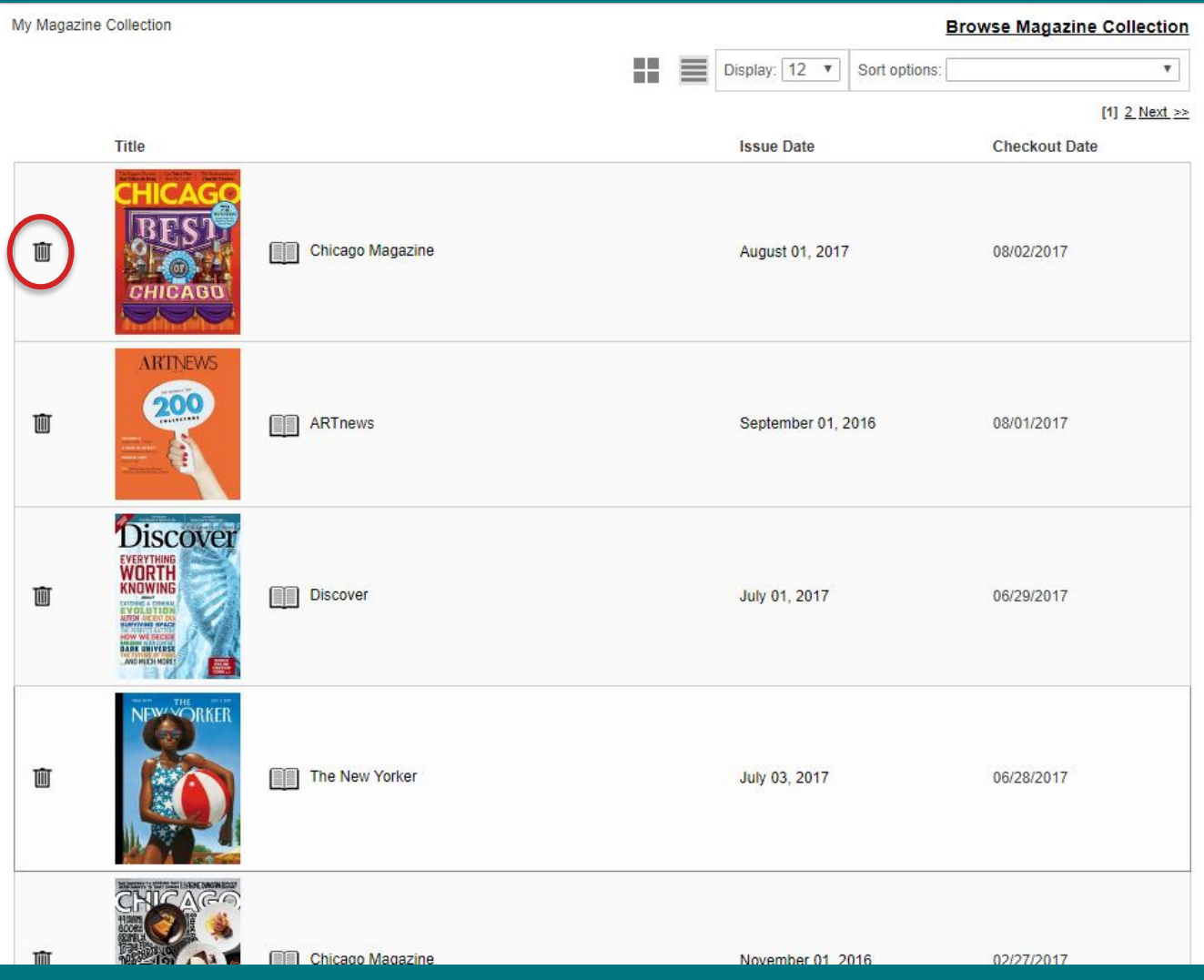

**You can access any magazine you checked out at anytime. If you want to delete it from your account, use the trash bin to the left.**

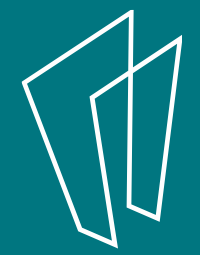

## Get the App

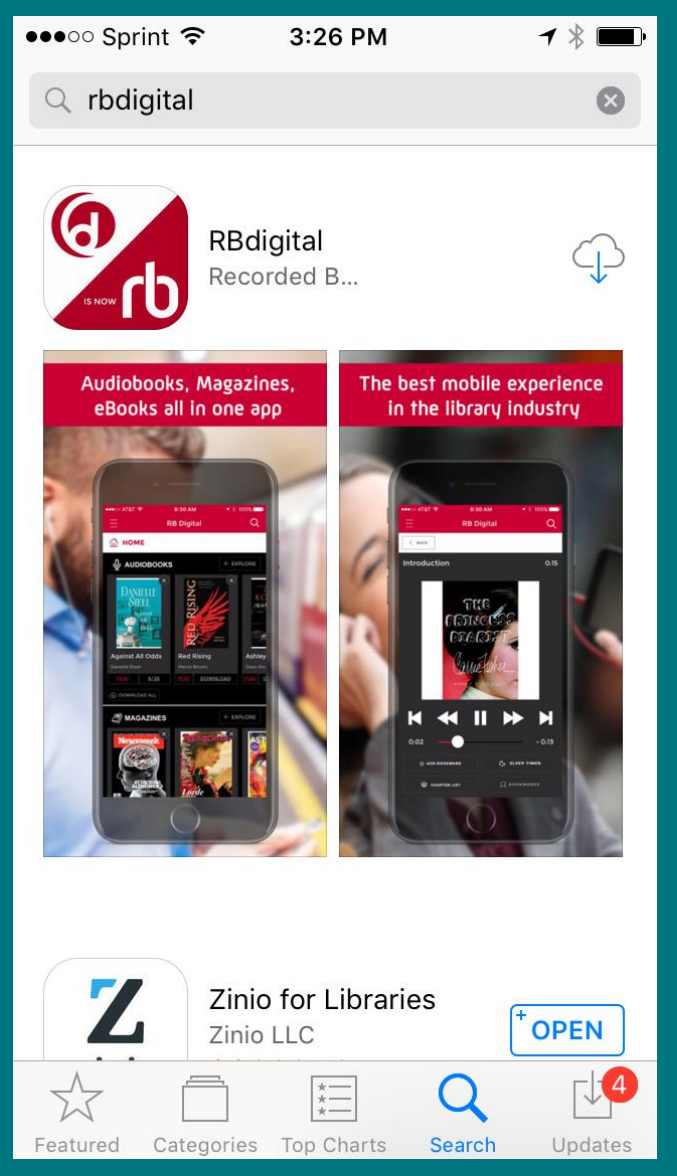

**The app is available for Apple, Android and Kindle Fire.**

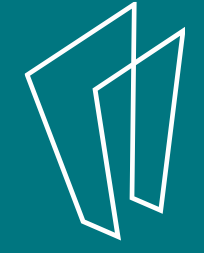

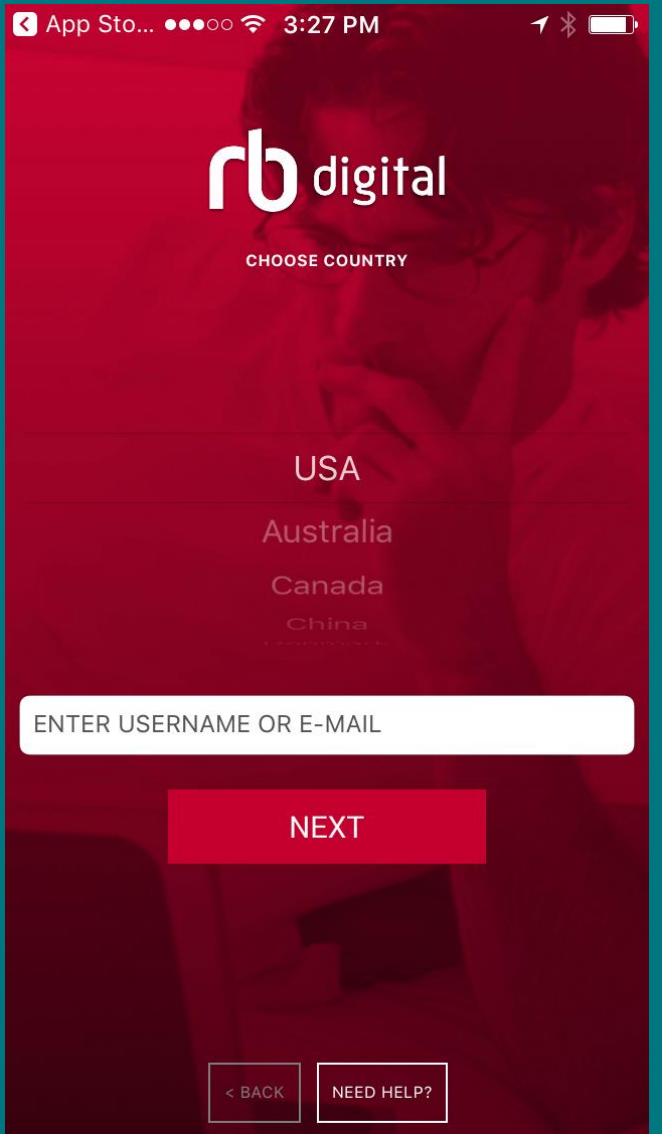

**Don't forget, you had to create your account through a browser so now you just have to login with your email and password.**

 $\left\langle \left\langle \right| \right|$ 

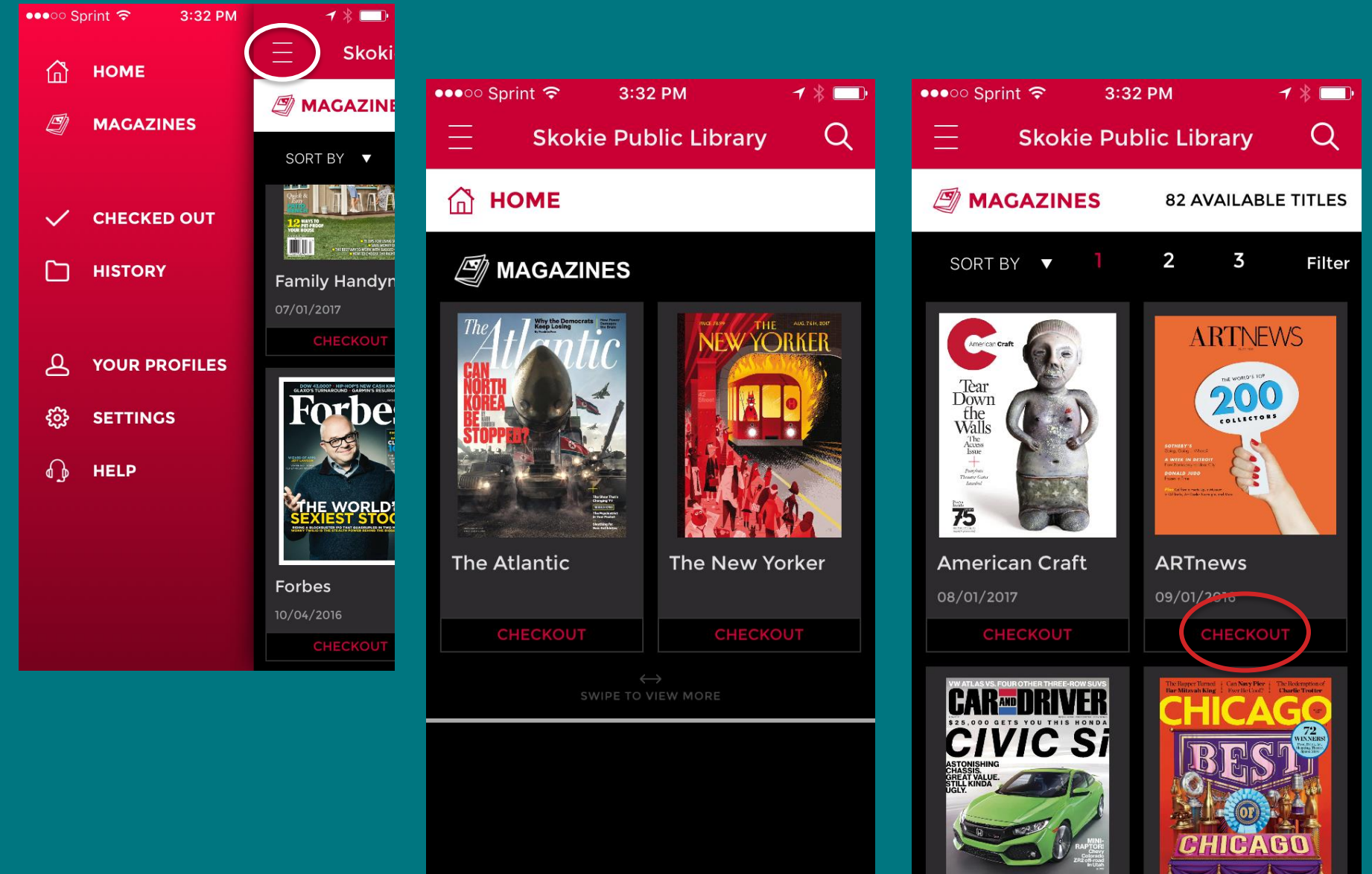

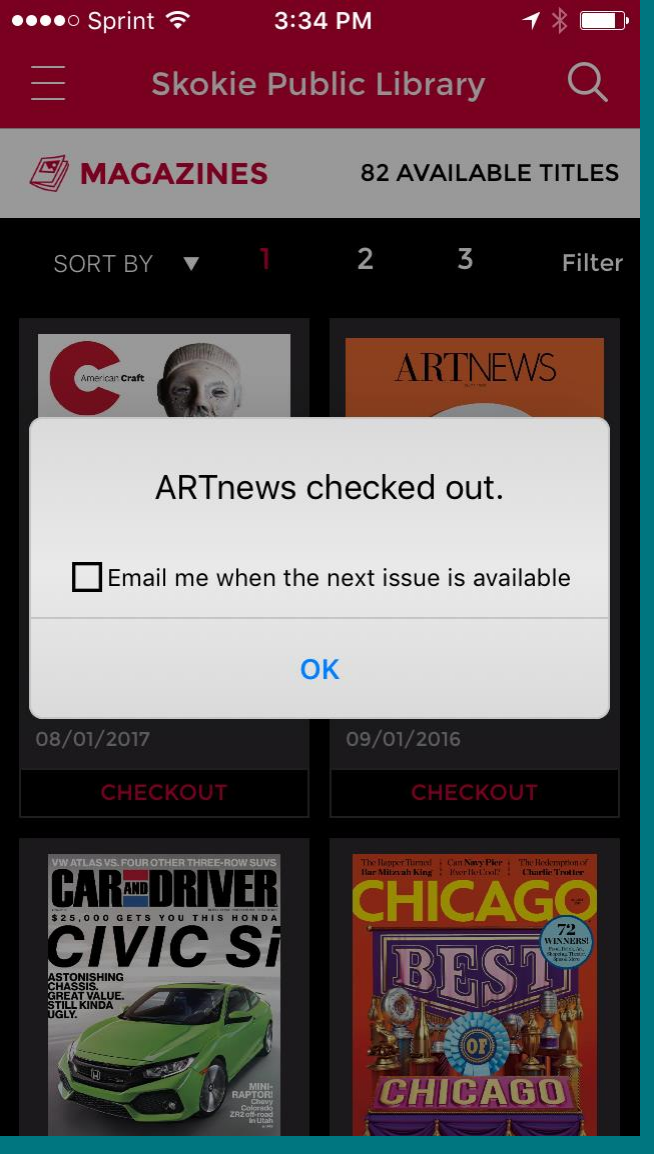

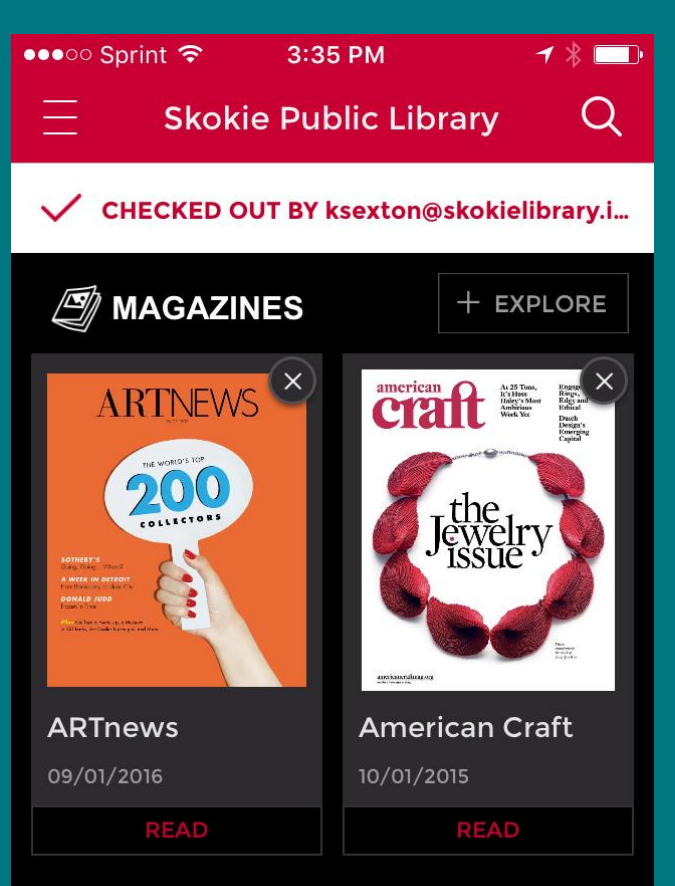

**If you checked out on a computer, update your checkouts on the app by pulling the screen down.**

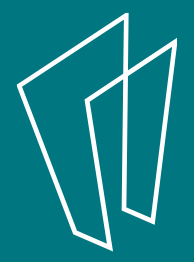

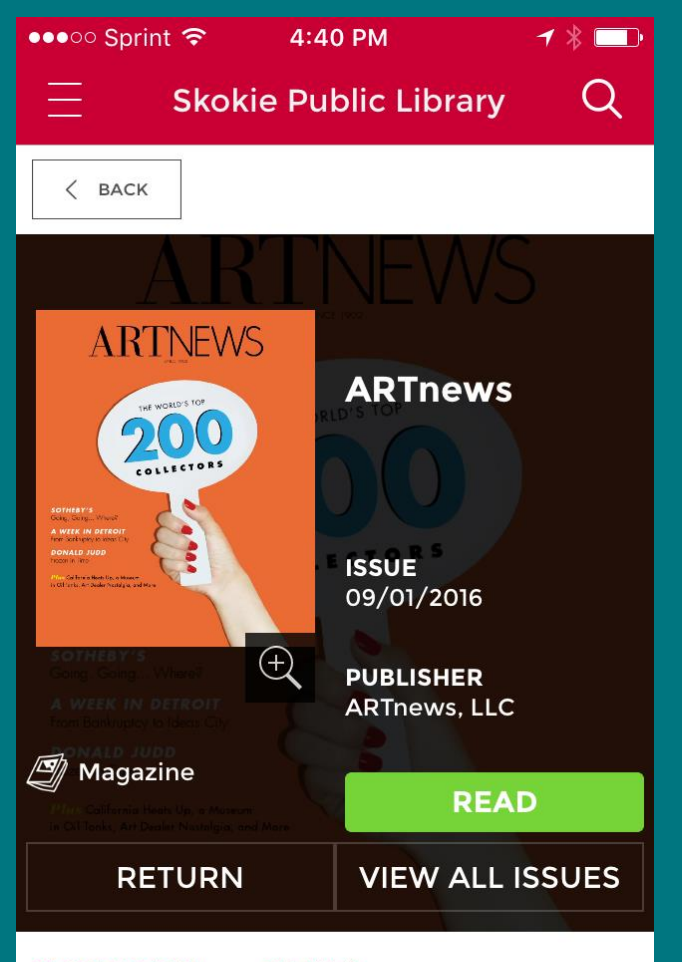

#### **DESCRIPTION DETAILS**

The most widely circulated and awardwinning publication in its field, ARTnews covers all art, from the ancient to the cutting edge. It provides behind-the-

If you want to see back issues, click the "View All **Issues**" button.

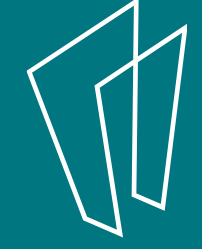

 $\blacktriangleleft$  \*  $\blacksquare$ 

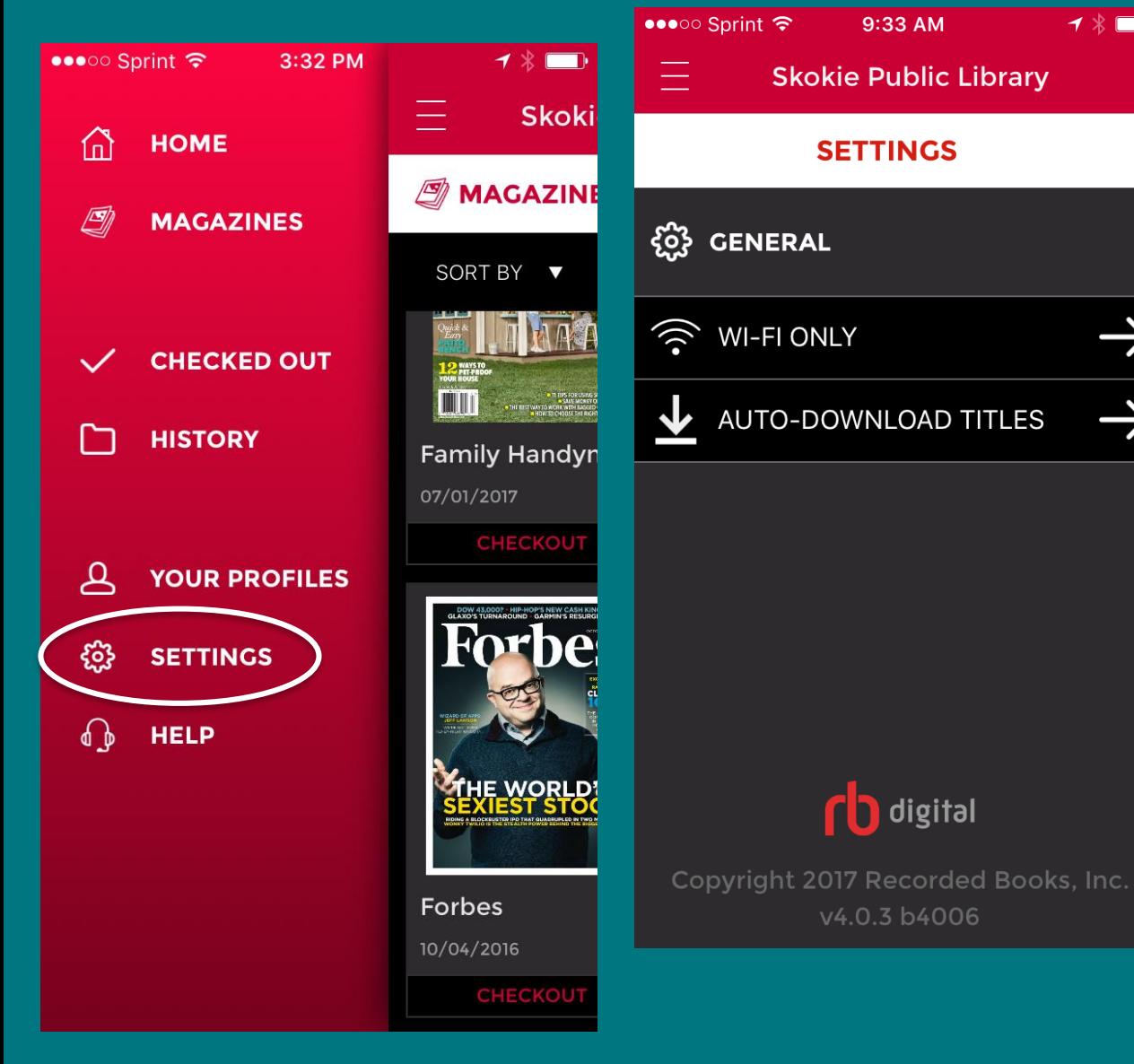

**Wi-Fi means magazines will only download when you are connected to wi-fi so not on your data plan.**

**You can set it so that your magazines download automatically upon checkout.**

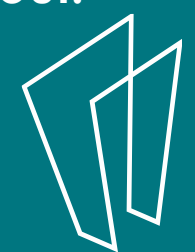

•••○ Sprint ক

◀ ☀ ██

3:36 PM

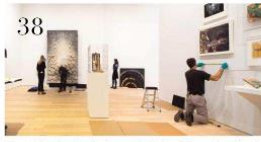

Curatorial staff and art handlers at the Whitney

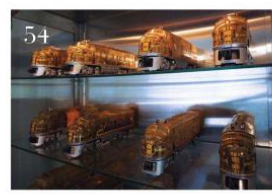

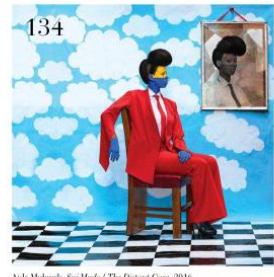

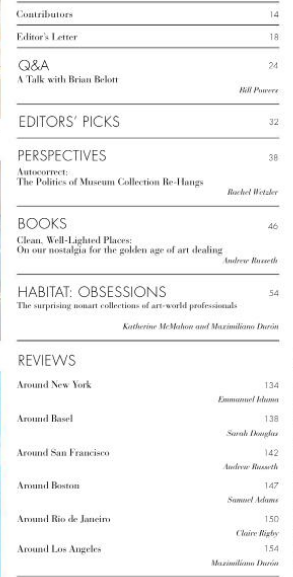

TABLE OF CONTENTS

RETROSPECTIVE

Picabia, Grasshopper of Modern Art

.<br>1831: Kayla Camstra, as an anction bidder, photographed by<br>iatherine McMahou, in Brooklyn, New York, on July 16.

#### Masthead

Contributors

Editor's Letter

 $Q&A$ A Talk with Brian Belott

### **EDITORS' PICKS**

### PERSPECTIVES

Autocorrect: The Politics of Museum Collection Re-Hangs

**BOOKS** Clean, Well-Lighted Places: On our nostalgia for the golden age of art dealing

#### **HABITAT: OBSESSIONS** The surprising nonart collections of art-world profession

Katherine McMahon and Max

You can zoom just like you would normally on your touchscreen.

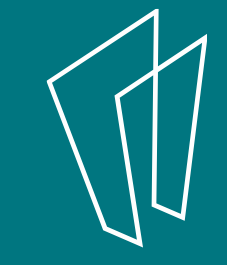

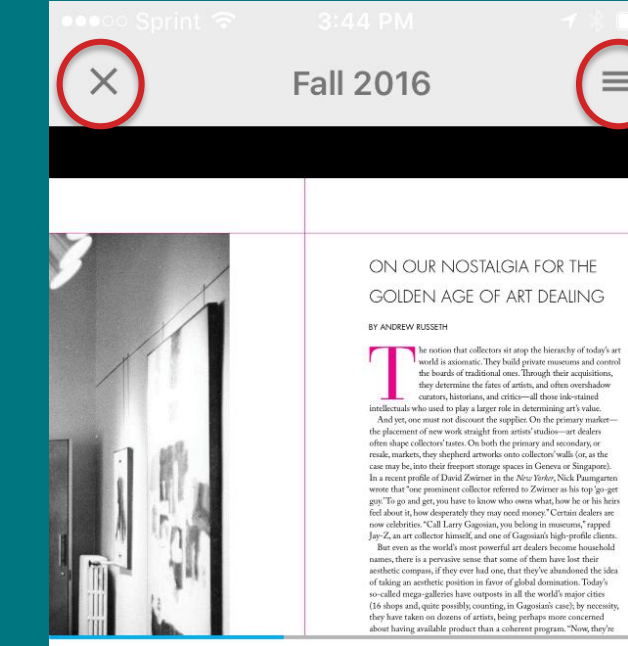

**ARTnews** 

ON OUR NOSTAGEA FOR THE CO DEVIASE OF ART SAINO Well-Lighted Places 46 47 48

**TEXT** 

**Touch the X to close the magazine. It will return you to your furthest read point the next time you open it.** 

### **Touch the three bars to get further options.**

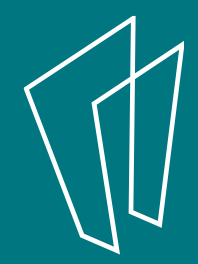

**Gently tap the middle of the screen to get these options.**

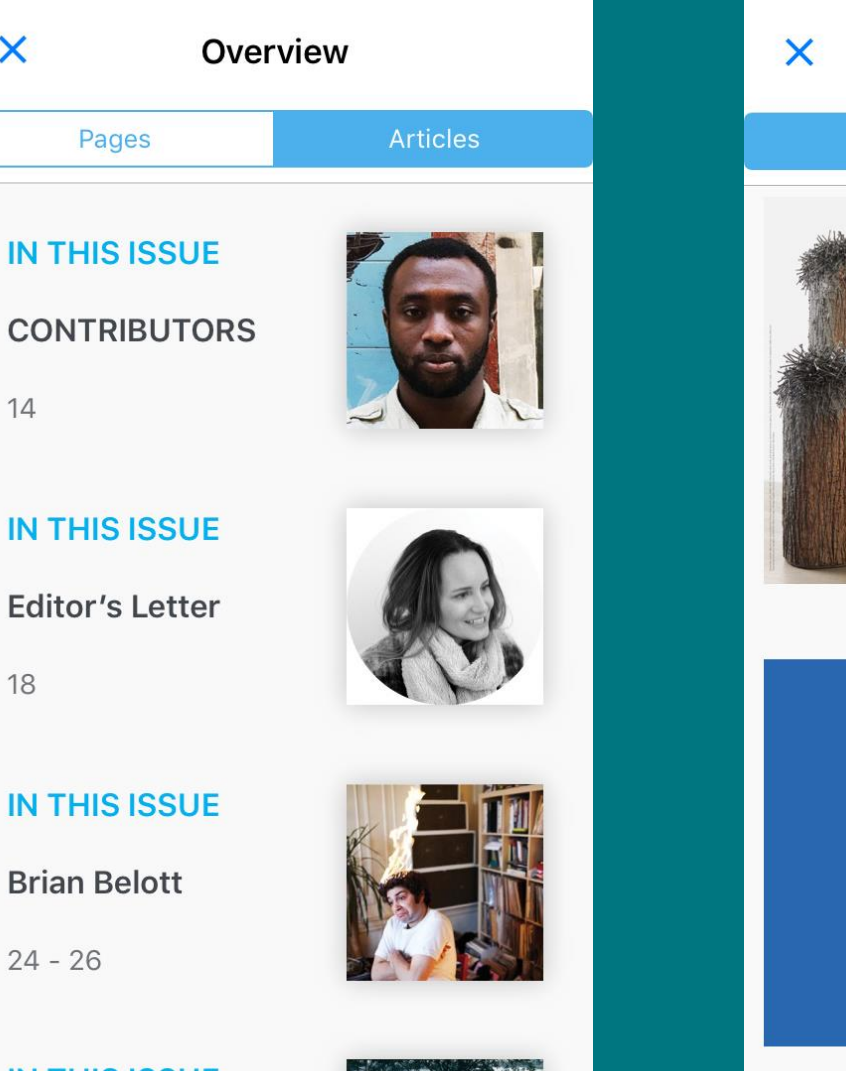

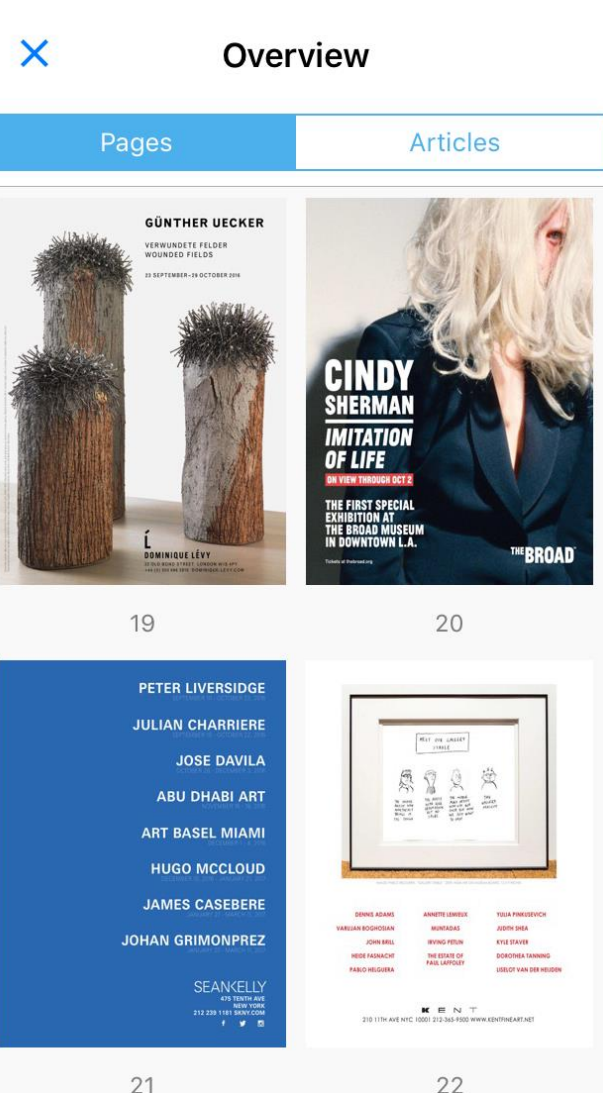

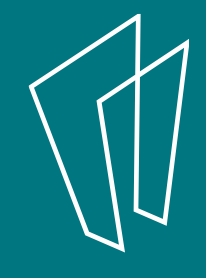

#### **IN THIS ISSUE**

 $\times$ 

14

18

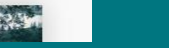

**Click this for** 

that view

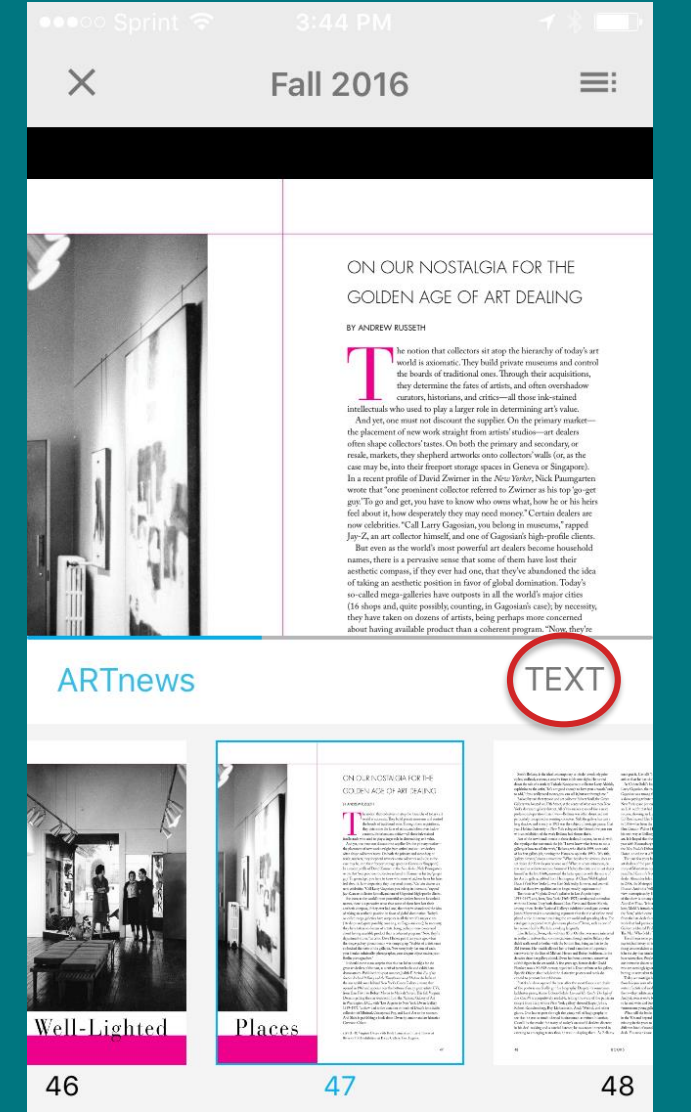

FALL 2016 IN THIS ISSUE

### **Clean, Well-Lighted Places** ON OUR NOSTALGIA FOR THE **GOLDEN AGE OF ART DEALING**

**I BY ANDREW RUSSETH** 

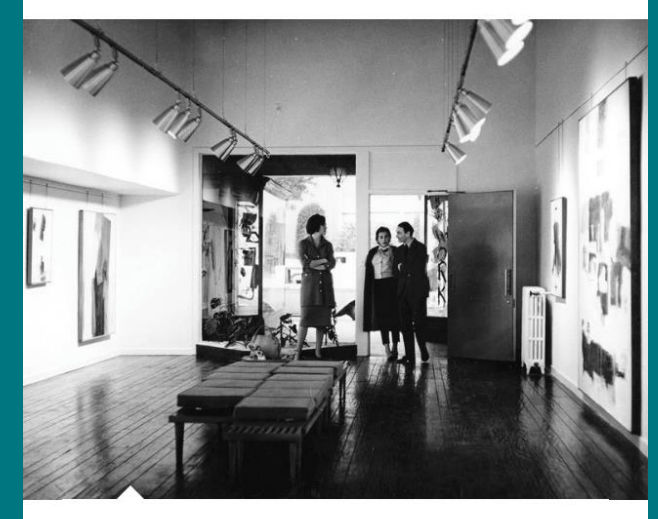

(L-R) Virginia Dwan with Hedy Lamarr and Larry Rivers atRivers's 1961 exhibition at Dwan Gallery, Los Angeles. COLLECTION OF VIRGINIA DWAN/ COURTESY THE NATIONAL GALLERY OF ART

The notion that collectors sit atop the hierarchy of today's art world is aviomatic They build private

### Resources

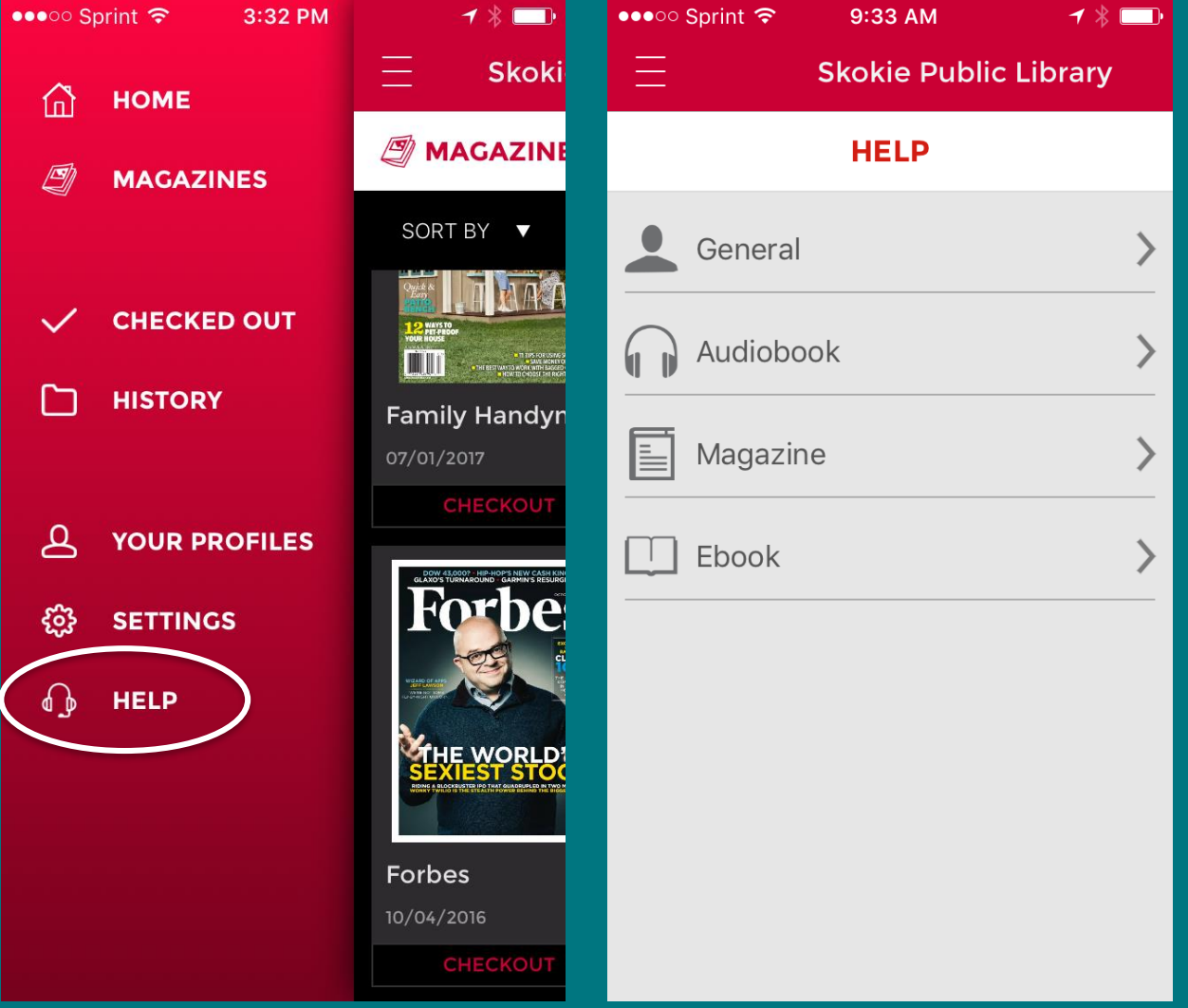

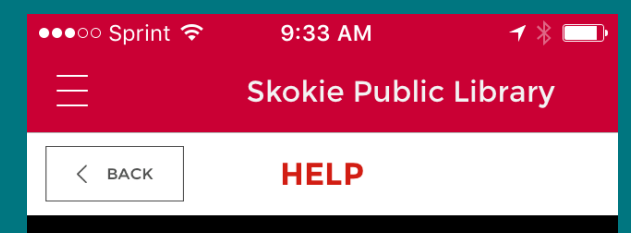

How do I search for a magazine to check out?

Select magazines from the featured titles, tap "Explore" to see expanded featured offerings, or tap the magnifying glass in the upper right of the screen.

- To search for magazines from the Magazines tab, select the magnifying glass and select "Magazines" to search for titles.
- Select "Magazines" and browse for a title or enter search options.
- Select a title of interest and click the Checkout button.
- After successfully checking out a magazine, you can immediately read the title or click the Back button or Menu icon and select "Magazines" to continue searching for additional titles.
- To read and download a title, select the Read link or click the Read button.

### Further Resources

- **Give us a call at 847-673-7774**
- **Email askrs@skokielibrary.info**
- **Stop by the Readers Services desk**
- **One on One Appointments**

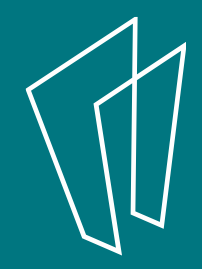

## **Thank You**

**Skokie Public Library 5215 Oakton Skokie, IL 60077 847-673-7774 www.skokielibrary.info** 

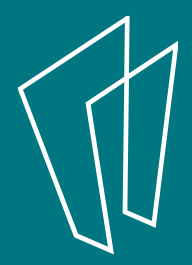